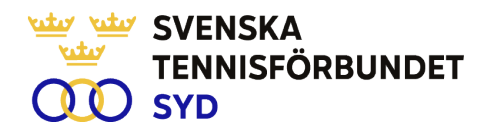

#### **Svenska Tennisförbundet Syd**

**Protokoll nr: 4**

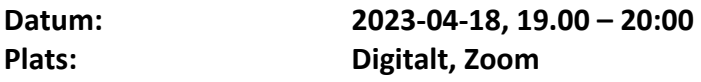

#### **Närvarande:**

Ola Svantesson, ordförande, Malin Allgurin, Petra Alwén, Marcus Carlsson, Lars-Göran Persson, Calle Pihlblad, Veronica Vidarsson, Lena Widing

Övriga närvarande: Johan Sjögren

Meddelat förhinder: Michael Henriksson,

## **§ 1 Mötets Öppnande**

Ordförande Ola öppnade mötet.

## **§ 2 Utse mötessekreterare och justeringsperson**

Till sekreterare valdes Lars-Göran och som justeringsperson valdes Lena.

## **§ 3 Fastställande av dagordning**

Utsänd dagordning fastställdes.

## **§ 4-5 Föregående mötesprotokoll 2 o 3**

Föregående mötesprotokoll nr 2 och 3 (konstituerande protokoll) har sänts ut till styrelsen och godkändes.

## **§ 6 Sv TF:s årsmöte, Sundsvall**

Johan och Lena kommer att delta på möte inför årsmötet på fredagen 21 april. Veronica och Lars-Göran ansluter lördagen 22 april till helgens årsmöte.

## **§ 7 Verksamhetsrapport**

Johan informerade om aktuellt läge. Efter sommaren ska en översyn ske av personalbehov för 2024. Även information avseende planering av våra tävlingar under året.

## **§ 8 Aktiviteter mars-juni 2023**

Johan rapporterade om pågående aktivitetsinformation som är utsänt och att verksamheten fungerar bra. Veronica och Malin informerade att första tjejtränarträffen kommer att arrangeras i Karlskrona med cirka 30 deltagare den 6-7 maj.

## **§ 9 Ekonomi**

Inget nytt att rapportera, rapport kommer att finnas till nästa styrelsemöte.

## **§ 10 Game Change 2030**

SVENSKA TENNISFÖRBUNDET SYD | SWEDISH TENNIS ASSOCIATION SOUTH Båstad Sportcenter: Box 1111, 269 22 Båstad | Tel 070-611,39 25

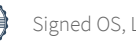

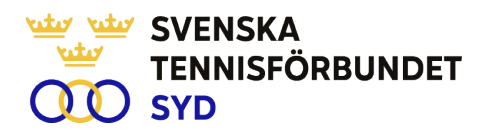

Johan informerade om att förbundets strategimöte i samband med förbundsmöte kommer att byggas kring Game Change 2030.

#### **§ 11 Operativa möten: Sport-Utbildning-Tävling**

Johan rapporterade om operativa möten som skett inom respektive område. Bra dialog med framförallt utbildning och tävling inom förbundet.

#### **§ 12 Konferens Nordea Open, tisdag 11 juli 2023**

Johan informerade om tankar kring program för konferensen.

#### **§ 13 Övrigt**

Inga övriga frågor.

#### **§ 14 Mötets avslutande**

Ola avslutade mötet och tackade för visat intresse.

Lars-Göran Persson Ola Svantesson Lena Widing Sekreterare Ordförande Justeringsperson

SVENSKA TENNISFÖRBUNDET SYD | SWEDISH TENNIS ASSOCIATION SOUTH Båstad Sportcenter: Box 1111, 269 22 Båstad | Tel 070-611 39 25

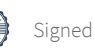

# Verification

Transaction 09222115557493886928

# Document

Styrelseprotokoll nr. 4, 230418 Main document 2 pages Initiated on 2023-05-31 20:37:19 CEST (+0200) by Johan Sjögren (JS) Finalised on 2023-06-01 22:44:48 CEST (+0200)

# Initiator

Johan Sjögren (JS)

Svenska Tennisförbundet Syd johan@tennissyd.se +46706113925

# Signing parties

Ola Svantesson (OS) SvTF Syd ola.svantesson@gmail.com +46702676976 Signed 2023-06-01 04:55:34 CEST (+0200)

#### Lena Widing (LW)

SvTF Syd widings@telia.com +46721814104 Signed 2023-06-01 22:44:48 CEST (+0200)

#### Lars-Göran Persson (LP)

SvTF Syd lars-goran.persson@hh.se +46733224733 Signed 2023-06-01 07:18:16 CEST (+0200)

This verification was issued by Scrive. Information in italics has been safely verified by Scrive. For more information/evidence about this document see the concealed attachments. Use a PDF-reader such as Adobe Reader that can show concealed attachments to view the attachments. Please observe that if the document is printed, the integrity of such printed copy cannot be verified as per the below and that a basic print-out lacks the contents of the concealed attachments. The digital signature (electronic seal) ensures that the integrity of this document, including the concealed attachments, can be proven mathematically and independently of Scrive. For your convenience Scrive also provides a service that enables you to automatically verify the document's integrity at: https://scrive.com/verify

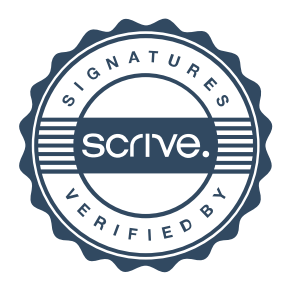